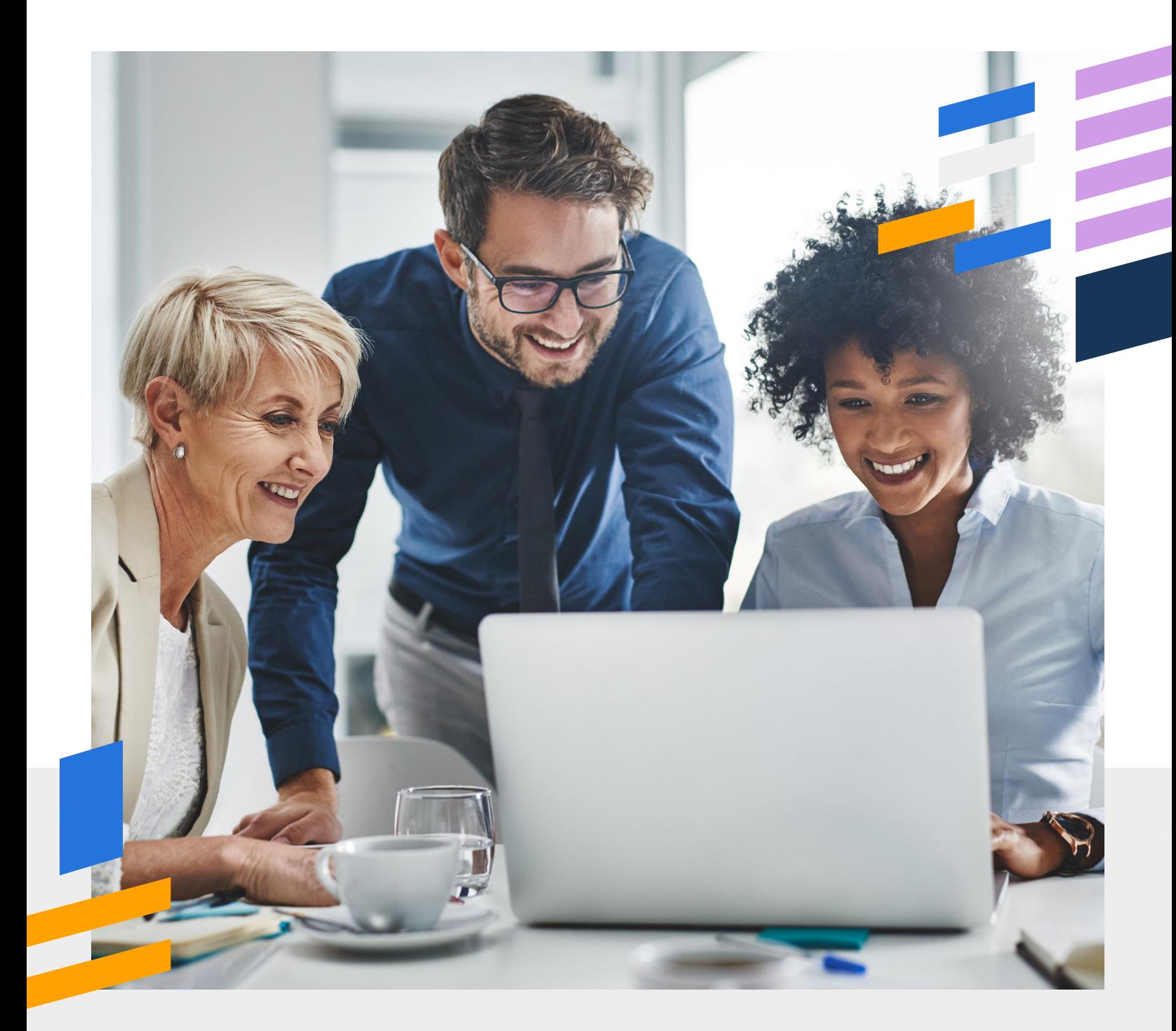

# **OL® Connect**

Manuel de la production d'imprimés et de courrier

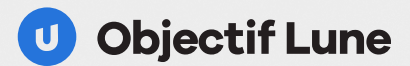

## **Table des matières**

- Upland Objectif Lune
- Production d'imprimés

Flux de travail pour l'impression et le courrier

Échantillons

Caractéristiques

Tableau de comparaison des éditions OL® Connect

Collaborer avec nous

## **Upland Objectif Lune**

## **Logiciel de composition et d'automatisation de documents**

Upland Objectif Lune aide les entreprises à optimiser les documents transactionnels et promotionnels en automatisant les processus manuels afin de permettre la transformation numérique sans modification des systèmes existants ni investissements supplémentaires dans les infrastructures. Notre produit **OL® Connect** permet aux utilisateurs de créer, de gérer, de distribuer et d'automatiser les documents transactionnels et promotionnels tout en résolvant le problème de l'intégration des systèmes.

Les fonctionnalités d'**OL® Connect** incluent:

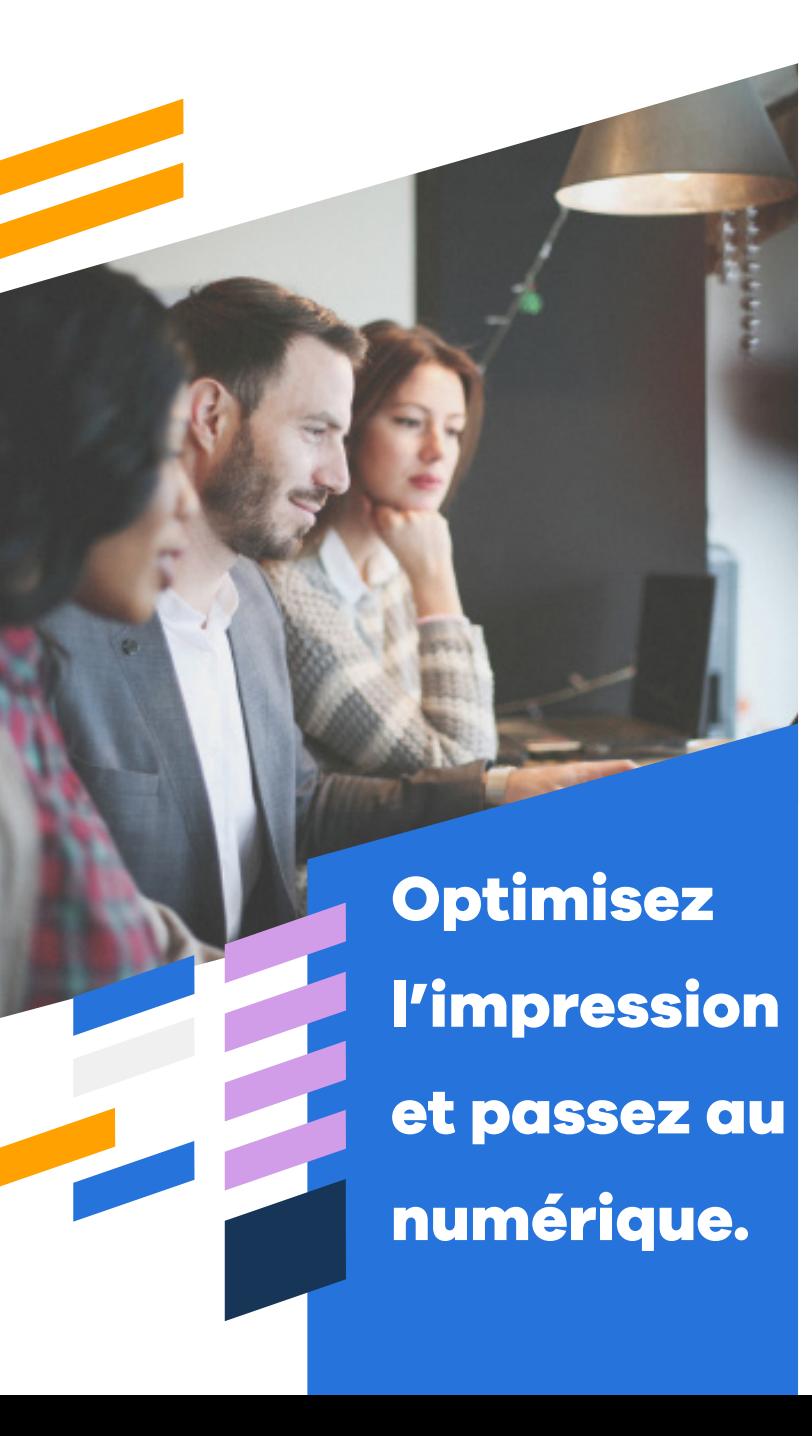

#### **Composition de documents**

Concevez ou réutilisez n'importe quel document, créez des communications multicanales, exploitez les données de différents systèmes pour créer des documents dynamiques et les améliorer à l'aide de texte, d'images, de données variables, etc.

#### **Automatisation des processus**

Automatisez les processus et intégrez-les aux applications existantes et tierces. Appliquez les normes et les lignes directrices de l'entreprise pour créer, traiter et diffuser des communications et déclencher des processus opérationnels avec facilité.

#### **Gestion des sorties multicanales**

Permettez la distribution de documents imprimés ou numériques dans différents formats de sortie. Utilisez des fonctions avancées telles que l'impression par lots, le tri et la finition pour maximiser le contrôle de la production d'imprimés avec des formats de sortie optimisés.

### **Impression è distance**

Simplifiez la soumission de documents prêts à imprimer, centralisez les tâches d'impression et facilitez les communications numériques. Assurez la cohérence de la marque et accélérez les processus d'approbation, quel que soit l'endroit où vous vous trouvez.

#### **Intégrations**

Intégration fluide à la plupart des systèmes de gestion de contenu d'entreprise et de gestion de documents, les systèmes de courrier électronique, de signature numérique et de production d'imprimés, et interaction avec les structures existantes telles que les systèmes de planification des ressources de l'entreprise et les systèmes de ligne de métier ou système central. Modernisez, numérisez et transférez les communications sortantes des systèmes existants.

## **Un puissant logiciel de production d'imprimés**

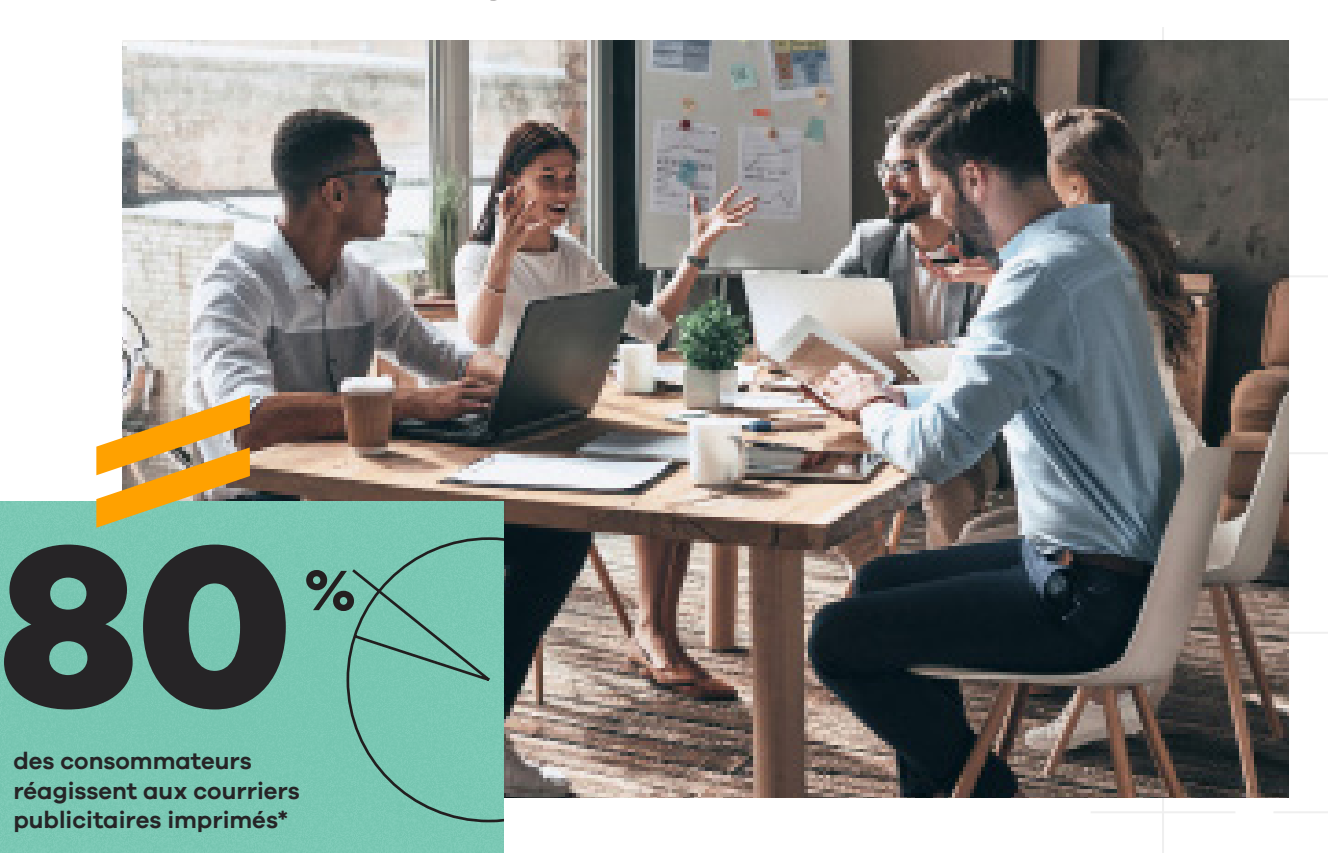

**OL® Connect** est un puissant logiciel d'impression de production, permettant une grande variété d'applications d'impression de production sur des systèmes de production d'imprimés et de courrier. La technologie OL Connect offre des fonctionnalités qui permettent aux professionnels de l'impression de production de répondre à une grande variété d'exigences, augmentant ainsi l'efficacité et la productivité de leur entreprise.

OL Connect offre des routines de création et d'impression de documents entièrement automatisées qui peuvent s'étendre sur plusieurs serveurs pour les opérations d'impression de production les plus importantes.

La gamme d'outils OL Connect permet la composition de documents simples ou complexes à partir d'une grande diversité de formats de données, la gestion des files d'attente d'impression de production, l'imposition des tâches, le contrôle des

plieuses-inséreuses, l'intégration du courrier et la possibilité de passer à une sortie numérique multicanale, le cas échéant.

Les entreprises peuvent améliorer l'impression et étendre leurs communications aux sorties numériques, telles que le courrier électronique et le web. La diversité des sorties disponibles dans OL Connect donne la liberté de distribuer des documents indépendamment de la destination ou du canal sélectionné et de favoriser l'interaction avec les destinataires.

L'intégration aux systèmes et applications tiers peut permettre des fonctionnalités telles que les systèmes de production d'imprimés, la facturation électronique, la collecte de signatures numériques sécurisées, l'indexation et l'archivage de documents transactionnels dans des systèmes de gestion de documents et de gestion de contenu d'entreprise.

\*Source: Newsworks/Hearst Bay Area/MarketingProfs

**4**

## **Intégrez les opérations d'impression et de courrier en interne**

Améliorez vos envois et vos communications commerciales

## **OL® Connect**

La correspondance imprimée reste un moyen de communication important, surtout lorsqu'elle est de grande qualité, personnalisée et adaptée au destinataire.

Des étapes de travail manuelles et récurrentes se succèdent, depuis la création et la connexion des données jusqu'à la sortie et l'envoi des documents.

OL Connect permet d'associer les éléments d'un document à des informations dynamiques et personnalisées, puis de les envoyer aux clients.

OL Connect est conçu pour faire fonctionner les périphériques d'impression à leur vitesse optimale, augmentant ainsi l'efficacité et la productivité. Dans les environnements de production, de nombreux processus peuvent être optimisés et automatisés pour l'impression et le posttraitement.

OL Connect est disponible en deux éditions de licence : Professionnal et Enterprise. Ces éditions comprennent des options, des fonctionnalités et des vitesses de performance variées.

## **Applications postales**

OL Connect interagit avec les applications postales régionales pour fournir une solution rationalisée et optimisée.

La solution intégrée permet aux entreprises de se conformer aux exigences des services postaux, de réduire les manipulations à la main, d'automatiser les tâches répétitives et de réaliser des économies sur les frais postaux.

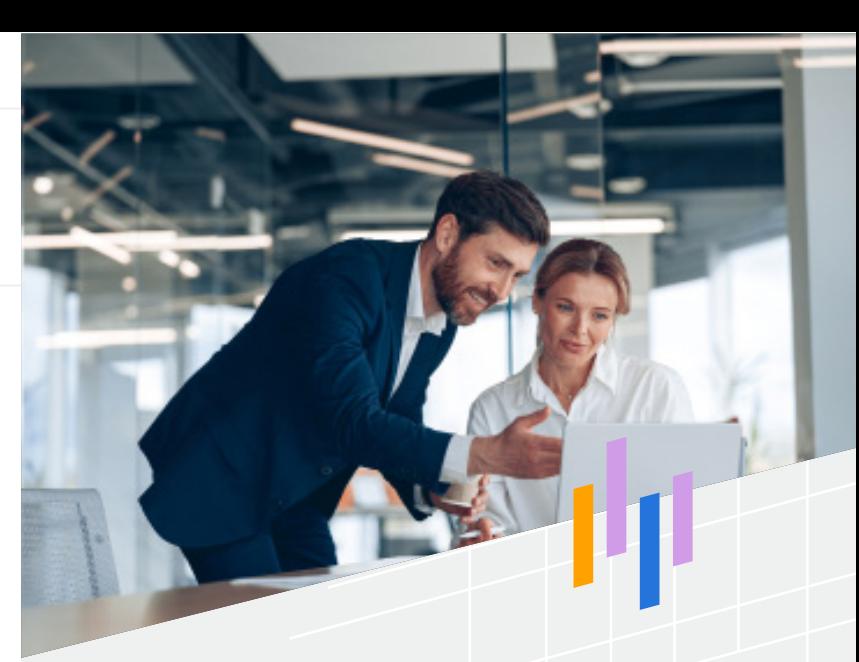

## **Choisissez les options qui vous conviennent**

**• Impression de production**

Augmentez votre production d'impression et imprimez de gros volumes à grande vitesse. Utilisez des formats d'impression optimisés pour réduire la taille des fichiers et accélérer le processus d'impression.

- **• Automatisation de la production** Gérez facilement les exigences en matière de post-traitement et de production.
- **• Courrier optimisé**

Simplifiez les processus de préparation du courrier et éliminez les tâches manuelles et répétitives pour améliorer l'efficacité et augmenter les remises postales.

- **• Gestion de la correspondance** Générez facilement des communications multicanales personnalisées, cohérentes et pertinentes. Améliorez l'efficacité et maintenez la conformité réglementaire.
- **• Communications multicanales** Passez de l'impression aux canaux numériques, notamment le courrier électronique, le web, la téléphonie mobile et l'archivage automatisé, et favorisez les interactions.

## **Flux de travail pour l'impression et l'envoi de courrier**

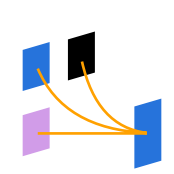

#### **SAISIE DE DONNÉES ET DE DOCUMENTS**

Extraction de données et de documents à partir de pratiquement n'importe quel(le) source ou système : données brutes, PDF et **OL® Connect Send**. XML, JSON, Excel, texte, PostScript, fichiers PCL, etc

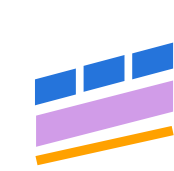

#### **MAPPAGE DES DONNÉES ET CONCEPTION**

Concevez, améliorez et réorientez toute communication. Remplissage des modèles avec du textee dynamique, des graphiques, des images, des codes-barres, etc.

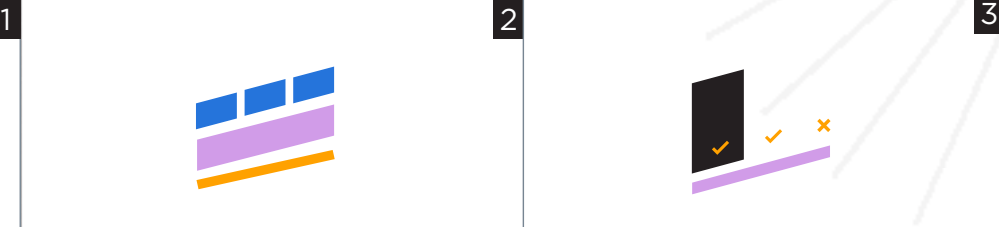

#### **ORGANISER LA PRODUCTION**

Mettez des conditions et de la logique dans vos sorties d'impression. Groupage, tri, mise en lots des fichiers et activation du tri postal

### **1. Saisie de données et de documents**

OL Connect recueille des données provenant de diverses sources et les associe en une seule opération afin de maximiser les économies postales.

**Données brutes :** Insérer des données et des documents provenant de n'importe quel système - ERP, CRM, systèmes existants, etc. Types de fichiers de données : XML, JSON, Excel, texte, PostScript, fichiers PCL et autres.

**PDF :** Extraire des données des PDF telles que les adresses des clients, les informations sur les produits, les numéros de factures, etc.

**OL® Connect Send :** Recevoir des documents et des précisions sur les tâches à partir d'un pilote d'imprimante distant. Les utilisateurs professionnels peuvent soumettre des documents, créer des flux de travail interactifs personnalisés et saisir à distance des détails spécifiques à leur travail.

### **2. Mappage de données**

OL Connect offre des fonctionnalités avancées pour étiqueter les données, simplifier les étapes de conception et d'assemblage des documents et créer des flux de travail complexes. Exploiter les données extraites au cours du processus de cartographie des données pour composer et améliorer les documents, et redéfinir leur finalité.

### **2. Concevoir des documents**

OL Connect comprend de puissantes fonctions de composition pour concevoir, mettre en forme et personnaliser les communications, et définir leur style. Ajouter des codes-barres et des marques de contrôle dans les documents pour assurer la conformité du courrier et envoyer les documents directement des imprimantes aux plieuses-inséreuses.

### **3. Organiser la production**

OL Connect intègre des préréglages d'impression qui contiennent plusieurs options d'impression, y compris la destination. Les tâches peuvent être réparties en lots sur plusieurs imprimantes. Les documents des travaux par lots comportent les marques de contrôle des plieuses-inséreuses nécessaires pour automatiser le pliage et l'insertion.

**Mise en lots :** Rassembler des documents provenant de sources et de clients multiples en un seul lot pour une impression et des envois plus efficaces. Les documents peuvent être regroupés une fois dans un lot.

**Groupement :** Regrouper les documents en fonction de critères fondés sur des données et permettre le tri.

**Tri :** Préciser les options d'impression et structurer les données sur les documents.

**Tri postal :** Recueillir toutes les adresses en une seule opération et les remettre aux centres de tri postaux régionaux pour obtenir des remises postales.

### **Automatisez vos opérations**

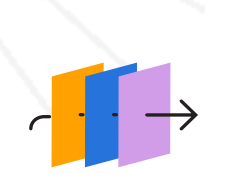

#### **SORTIE D'IMPRESSION**

Optimisez l'impression et gérez facilement les exigences de production. PostScript AFP/IPDS\*

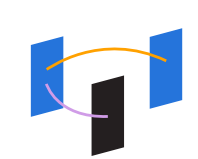

#### **GESTION DE L'IMPRESSION**

Contrôlez et hiérarchisez les tâches d'impression. **OL® Connect Print Manager**  Intégration aux applications de gestion d'impression tierces

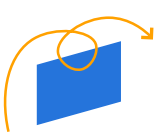

#### **INSÉRER ET ENVOYER**

Permet un contrôle précis pendant le processus de finition. Pliage, insertion et mise sous pli

#### **4. Impression**

OL Connect comprend diverses fonctions et options qui optimisent les paramètres de productivité clés pour vous aider à imprimer plus rapidement et à améliorer votre efficacité.

**Tâches parallèles :** Traiter plusieurs tâches simultanément pour un traitement de bout en bout plus rapide.

**Vitesse :** Augmenter la vitesse à laquelle chaque tâche est générée et traiter plus de tâches simultanément.

**Sorties optimisées :** Accélérer les processus en créant des fichiers plus petits et en imprimant les documents en lots.

**PostScript optimisé :** Réduire les erreurs et le temps consacré au traitement manuel des tâches en utilisant des fonctions telles que la sélection des supports, le tirage des bacs, l'agrafage de sous-ensembles et les préréglages d'impression.

**AFP/IPDS\* :** Améliorer le contrôle de la production d'imprimés dans les environnements à fort volume.

#### **Prise en charge de plusieurs langages d'impression**

**PostScript:** Optimisé **PCL:** Printer Command Language **AFP:** Advanced Function Presentation **IPDS:** Intelligent Print Data Stream **PPML:** Personalized Print Markup Language \*Options disponibles uniquement avec **OL Connect Enterprise**

### **5. Gestion de l'impression**

4 5 6

OL Connect offre une grande flexibilité grâce à sa double capacité. Il est équipé d'une interface de gestion d'impression intuitive qui simplifie la gestion des tickets de tâches, la gestion des files d'attente d'impression et la surveillance de l'état des imprimantes. OL Connect est également conçu pour s'intégrer de manière fluide aux logiciels de gestion d'impression tiers, offrant ainsi une plateforme collaborative qui améliore les capacités de contrôle des tâches d'impression.

Simplifier la gestion des tâches et réduire le travail manuel.

Assurer un flux de travail fluide et efficace.

Réduire le temps de production et minimiser les erreurs humaines.

#### **6. Insérer et envoyer**

OL Connect communique avec les inséreuses, les machines de mise sous pli et les équipements de finition dans le cadre d'un système en boucle fermée. Une fois l'impression terminée, il confirme que les informations exactes sont fournies aux autres machines pour qu'elles traitent correctement les tâches. Le suivi et le contrôle précis du processus de finition sont facilités par l'ajout de marques OMR ou de codes-barres sur les documents. Cela permet de vérifier que chaque document est plié, inséré et mis sous pli correctement, ce qui garantit qualité supérieure et précision.

## **Optimisez vos communications commerciales**

**OL® Connect** améliore ces types de documents

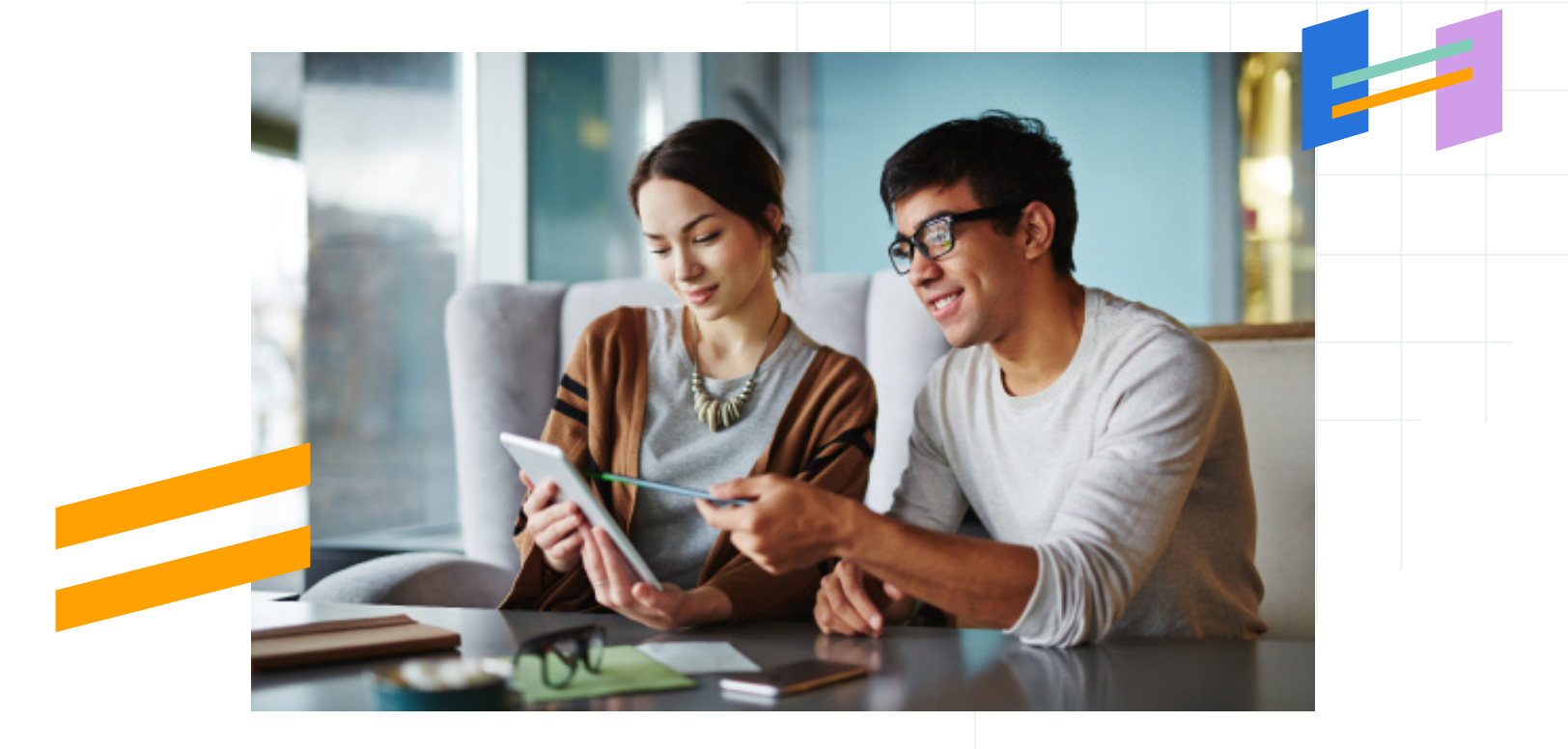

### **Documents promotionnels**

- Courrier direct
- Courrier
- Lettre
- Carte postale
- Infolettre / Bulletin d'information
- Coupon
- Point de vente
- Lettre de bienvenue
- Carte de visite

### **Documents transactionnels**

- Facture
- Relevé
- Bon de livraison
- Chèque
- Rappel/relance
- Note de crédit
- Confirmation de commande
- Étiquette d'expédition
- Liste de sélection
- Liste de colisage
- Feuille de travail
- Lettre de recouvrement

## **Échantillons**

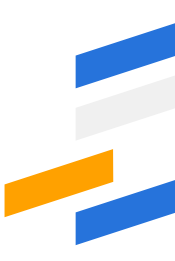

## **Lettre personnalisée**

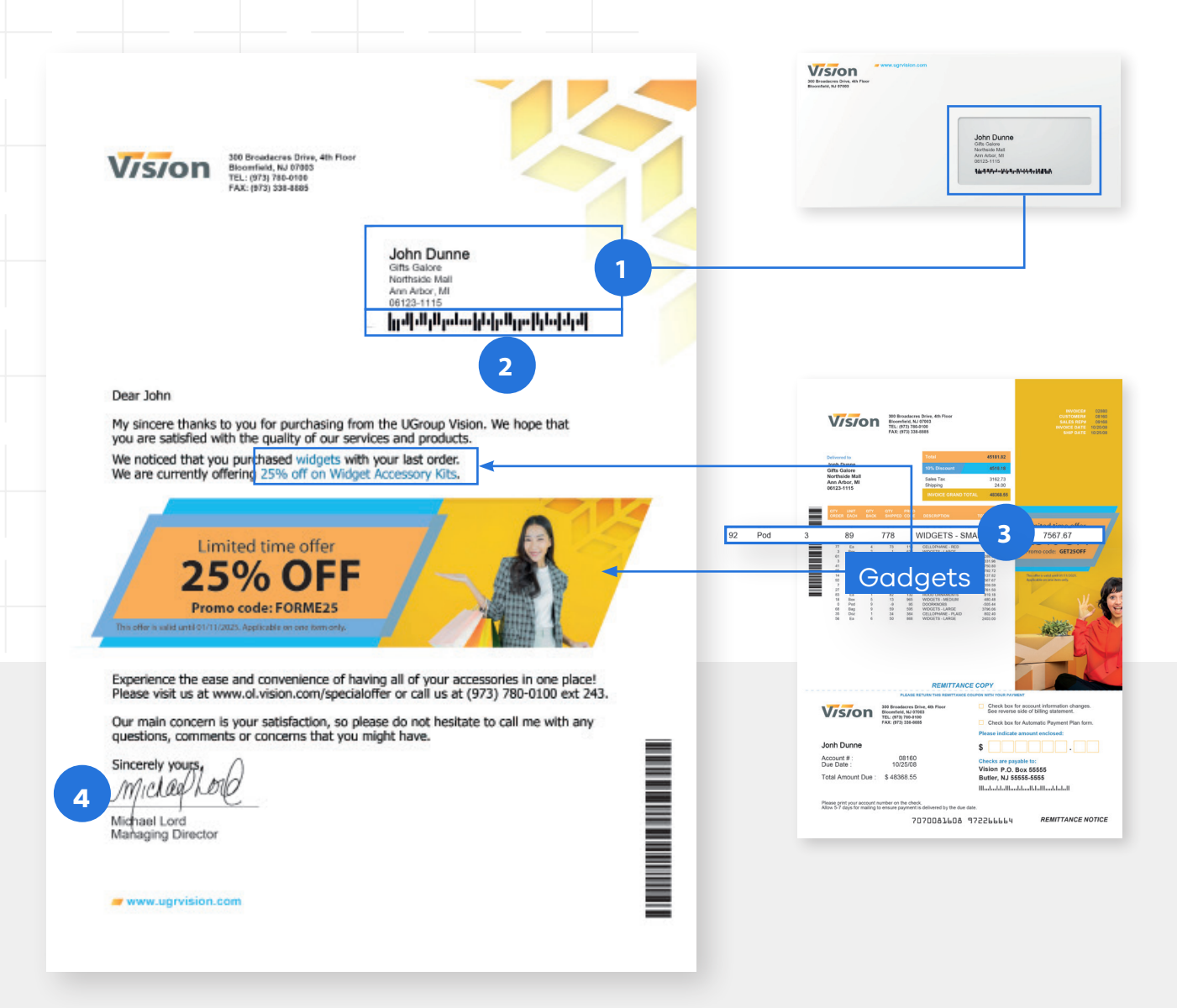

- **1 L'adresse postale** est utilisée pour envoyer une lettre promotionnelle.
- **2 Code-barres postal :** Ajouter un code-barres postal pour garantir la conformité du courrier.
- **3 Définissez des conditions** qui ciblent les produits appropriés pour le client en fonction de ses achats récents. Dans ce cas, lorsque le code produit d'un gadget est trouvé dans le flux de données, une lettre contenant une offre spéciale sur ce produit est envoyée.
	- **4 Signature personnalisée** d'un représentant des ventes spécialement assigné à ce client.

## **Échantillons**

## **Facture transpromotionnelle**

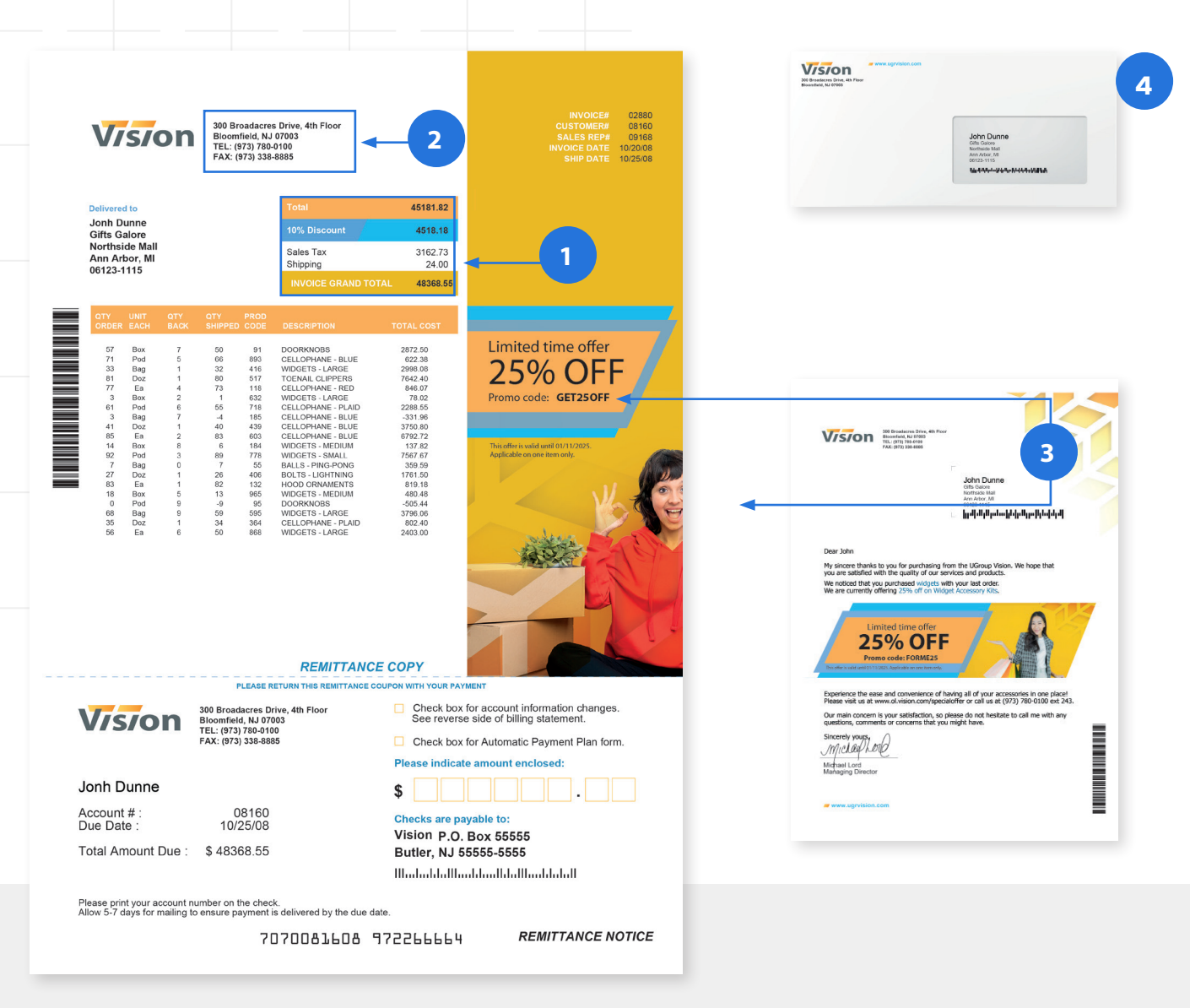

- **1 OL® Connect place de façon dynamique les données variables**  telles que : destinataire, expéditeur, CC, champs d'objet, salutations, totaux de facture, etc..
- **2 Mettez en évidence les informations de contact et d'aide aux clients** et facilitez la prise de contact pour toute question.
- **3 Personnalisez les informations pour chaque client à l'aide d'éléments dynamiques** tels que des images, du texte, des graphiques, des diagrammes, des codes promotionnels et des offres.
	- **4 Programmez la distribution :** envoi tous les mois, toutes les semaines, tous les jours ou à la demande, pour toujours ou jusqu'à ce que le client en décide autrement.

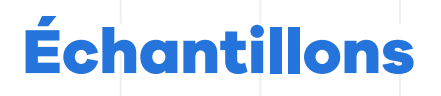

## **Lettre de recouvrement**

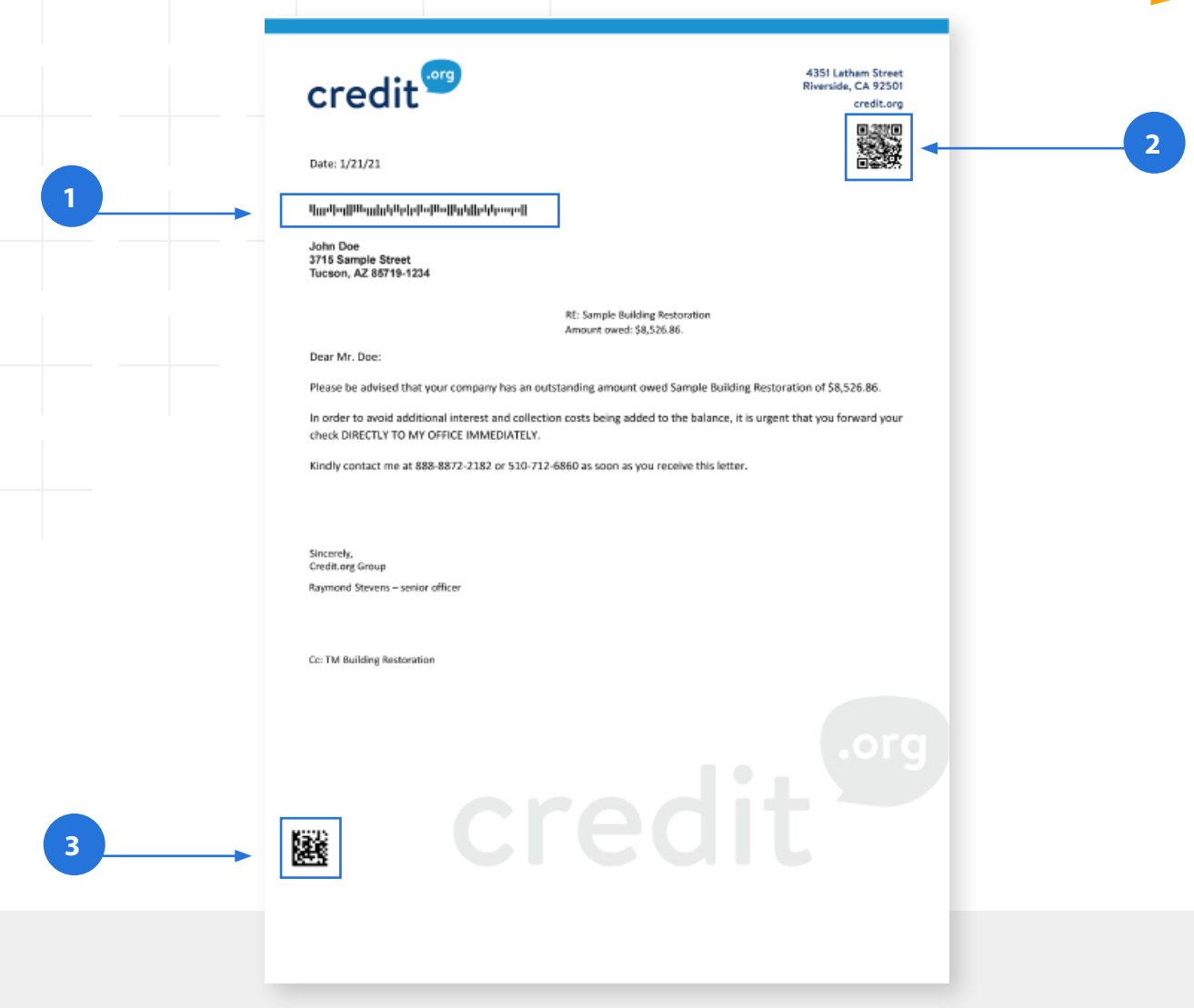

- **1 Code-barres postal :** Ajoutez un code-barres postal pour garantir la conformité du courrier.
- **2 Contrôle de la plieuse-inséreuse :**  Ajoutez des marques de contrôle de la plieuse-inséreuse aux documents afin que les tâches de production puissent passer directement de l'imprimante à la plieuse-inséreuse.
- **3 Codes QR:** Ajoutez des codes QR à la conception des documents pour diriger les clients vers des ressources en ligne, comme une passerelle de paiement, afin d'accélérer le recouvrement

**Programmez la distribution :** envoi tous les mois, toutes les semaines, tous les jours ou à la demande.

## **Fonctionnalités**

## **Prise en charge de la sortie PDF**

Une grande variété de fonctionnalités PDF est disponible dans OL Connect. Dans l'exemple cidessous, une lettre de recouvrement de créances (PDF) est utilisée comme ressource de base et mis à jour avec les adresses corrigées par l'automatisation de la préparation du courrier. Les autres fonctionnalités comprennent la suppression de pages PDF, l'ajout de codes-barres aux documents PDF, l'insertion de pages de séparation pour l'impression PDF par lots, le contrôle du support et de la manipulation du papier, la finition des pages PDF et la recomposition des PDF.

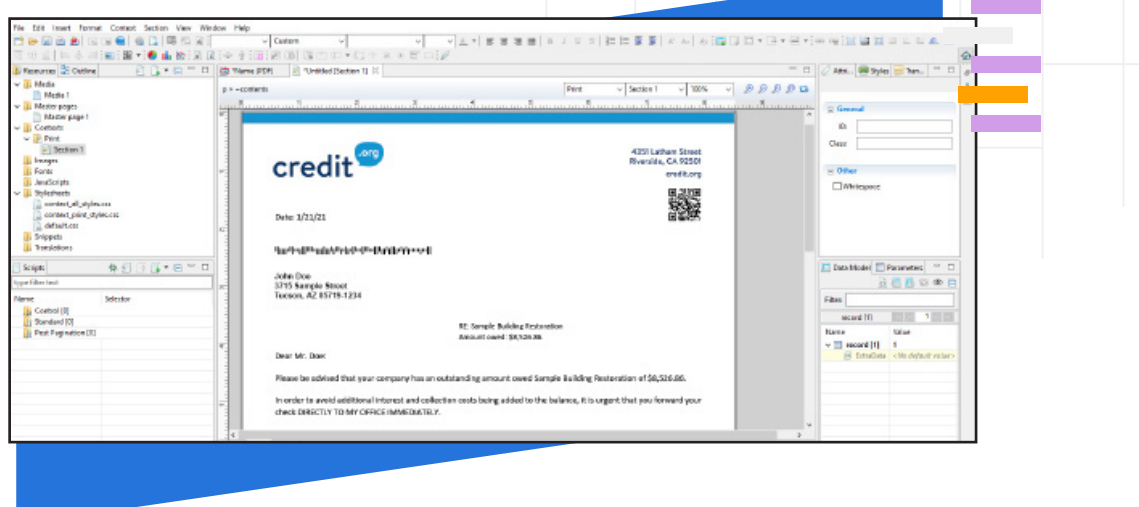

## **Assistant de plieuses-inséreuses**

Utilisez l'assistant de plieuses-inséreuses intégré pour ajouter des marques de contrôle et des codes-barres aux documents OL Connect. Tous les modèles de fabricants de plieuses-inséreuses qui reconnaissent les marques OMR ou les codes-barres pour le contrôle des plieuses-inséreuses sont pris en charge.

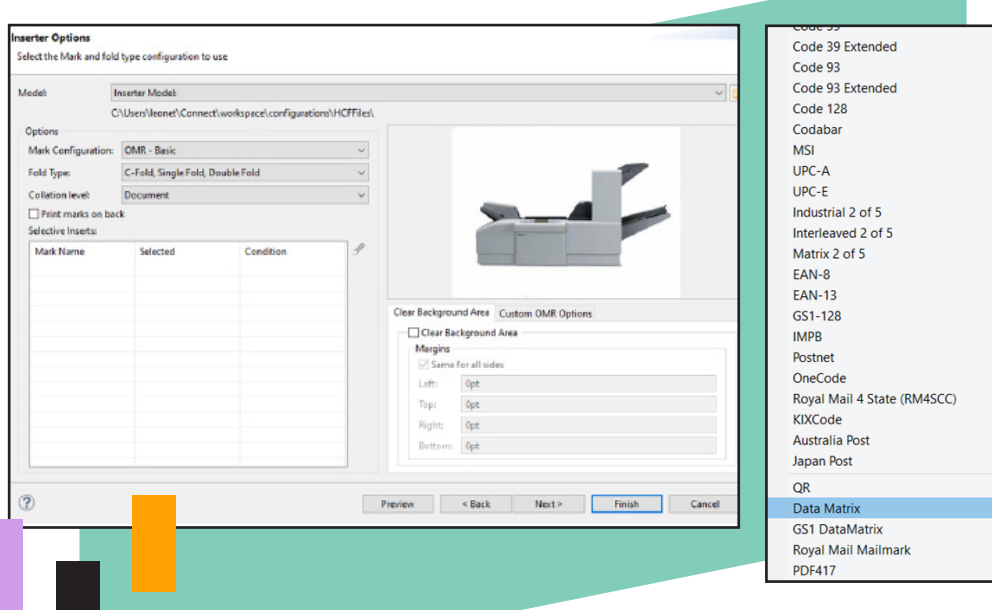

Une grande variété de codes-barres est incluse, ce qui permet de prendre en charge tous les modèles de plieuses-inséreuses qui peuvent reconnaître les marques de contrôle des plieuses et des inséreuses.

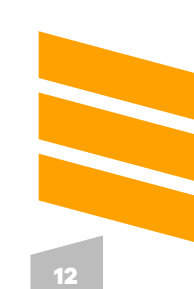

## **Fonctionnalités**

## **Assistant PPD**

Contrôler les appels de support spécifiques au modèle, la gestion du papier et la finition dans le Designer OL Connect, à l'aide de l'assistant PPD

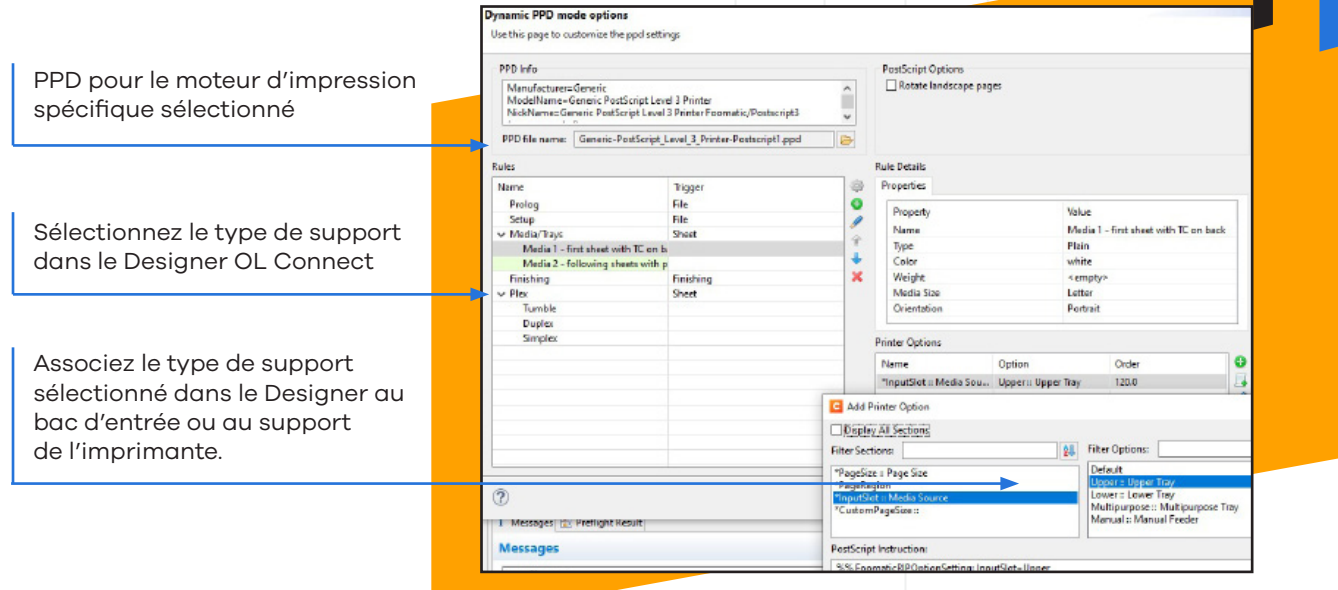

## **Assistant d'imposition**

L'assistant d'imposition permet de configurer rapidement l'impression de production imposée.

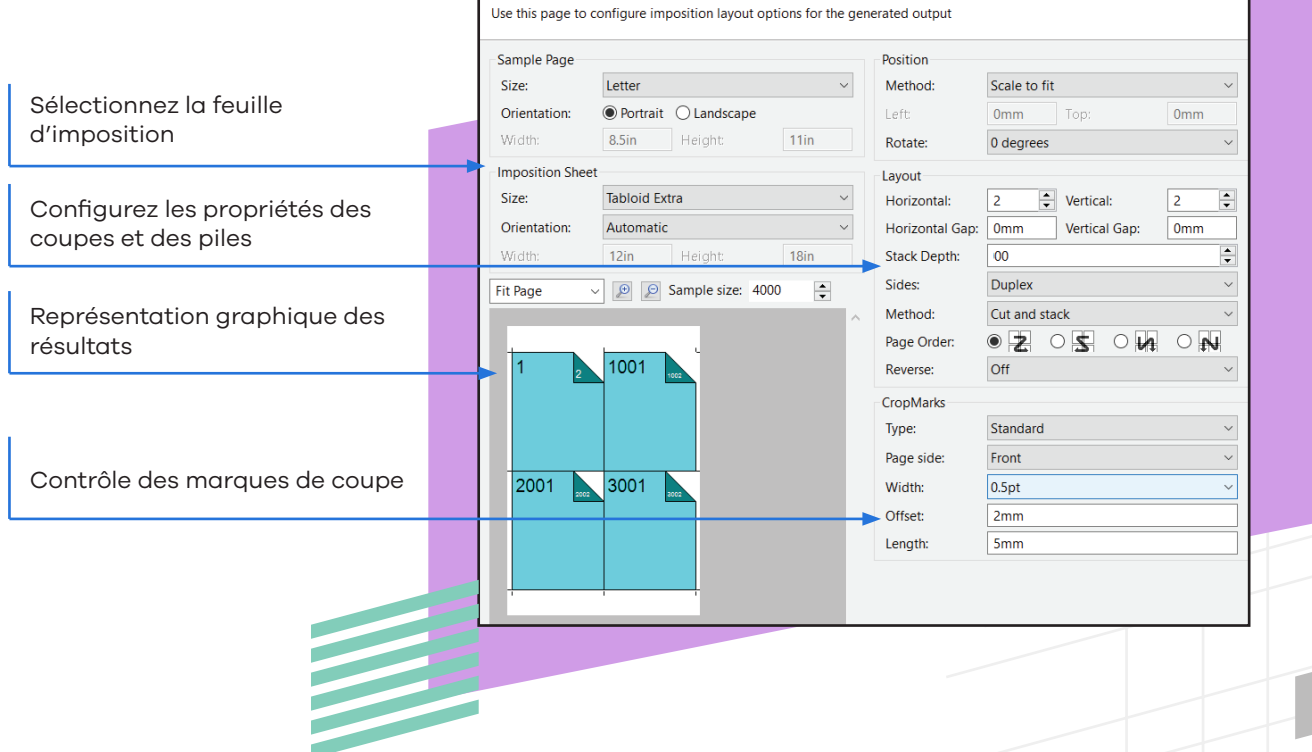

## **Fonctionnalités**

## **Gestionnaire d'impression (Print Manager)\***

Le gestionnaire d'impression fournit aux opérateurs de salle d'impression une interface basée sur un poste de travail pour contrôler le flux des tâches sur un nombre quelconque de files d'attente d'imprimantes de production. Les fonctionnalités comprennent le démarrage ou la suspension de la file d'attente, la priorisation des tâches, la prévisualisation des tâches, l'historique des tâches, la surveillance SNMP de l'état de l'imprimante et la nouvelle soumission des tâches dans la même ou une autre file d'attente.

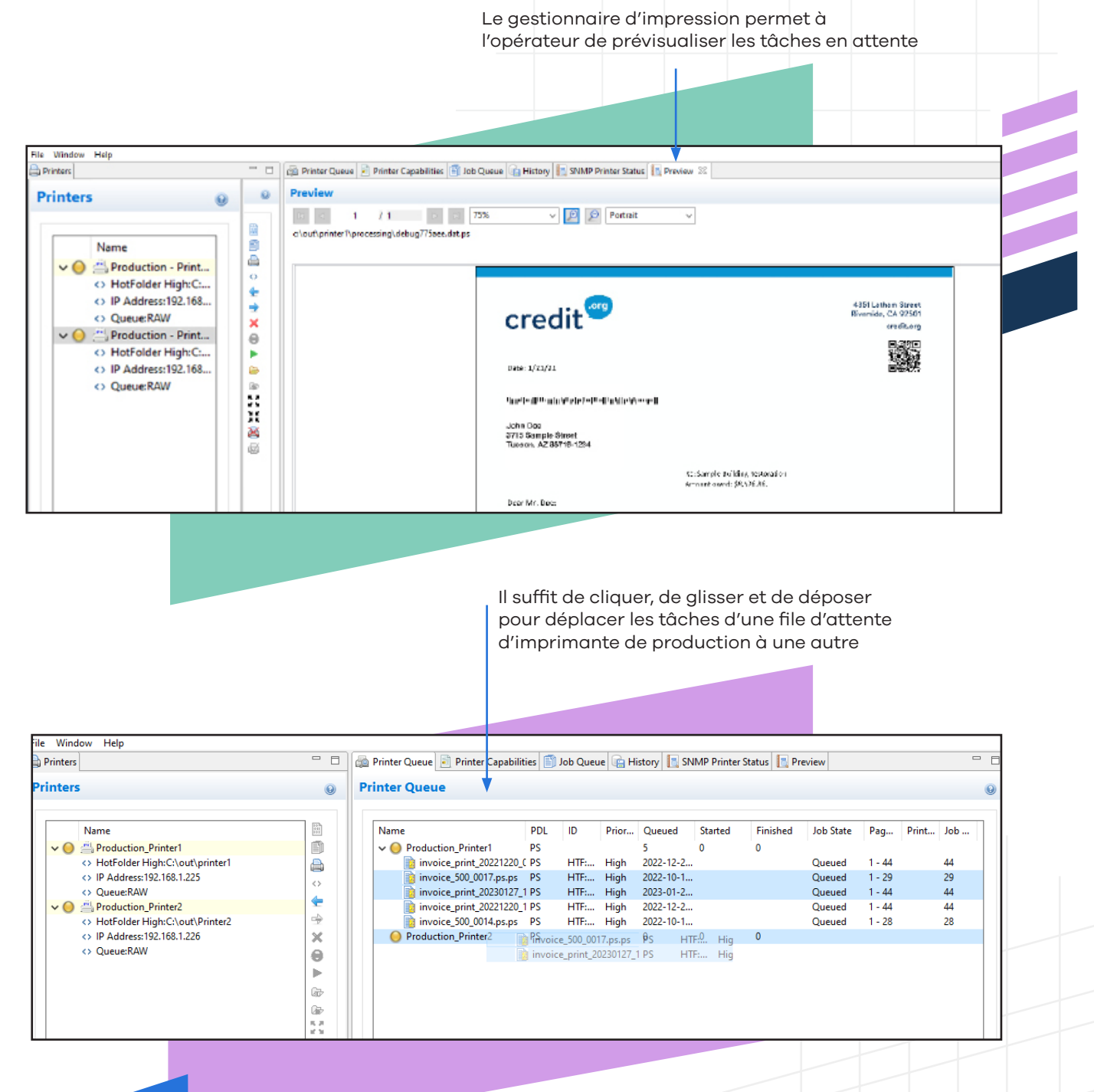

\*Le gestionnaire d'impression n'est disponible qu'avec **OL® Connect Enterprise**

## **Tableau de comparaison des éditions OL ® Connect**

**OL® Connect Professional** convient parfaitement aux entreprises de taille moyenne à grande dont la production de documents est standard.

**OL® Connect Enterprise** est conçu pour le marché de la production à haut volume et comprend des options AFP/IPDS et le gestionnaire d'impression.

**Toutes les lignes s'appliquent à la fois aux licences à temporaires et perpétuelles**

### **Performance**

Les performances obtenues dépendent de nombreux facteurs, notamment des processeurs, la mémoire vive, la vitesse de stockage, la configuration du logiciel, la complexité de la solution, etc.

*1 – De quelques centaines à quelques milliers*

*2 – De plusieurs milliers à plusieurs centaines de milliers*

**Volume de courriels**

**Volume de PDF**

### **Nombre maximal de tâches parallèles**

Nombre de tâches pouvant être exécutées simultanément. Une tâche est un groupe d'un ou de plusieurs documents générés en un seul lot

#### **Nombre maximal de machines**

Nombre de machines pouvant travailler simultanément sur une ou plusieurs tâches. Une machine est un PC ou une machine virtuelle qui exécute l'application OL Connect Server

### **Types de données saisies**

### **Excel/CSV, Base de données, JSON, XML**

#### **Texte, PDF, PostScript**

La plupart des formats PDF sont pris en charge. Les métadonnées des PDF/VT peuvent également être extraites

**PCL** (licence tierce incluse)

**AFP** (licence tierce incluse)

Les données IPDS ne sont pas prises en charge. Les métadonnées de l'AFP peuvent également être extraites.

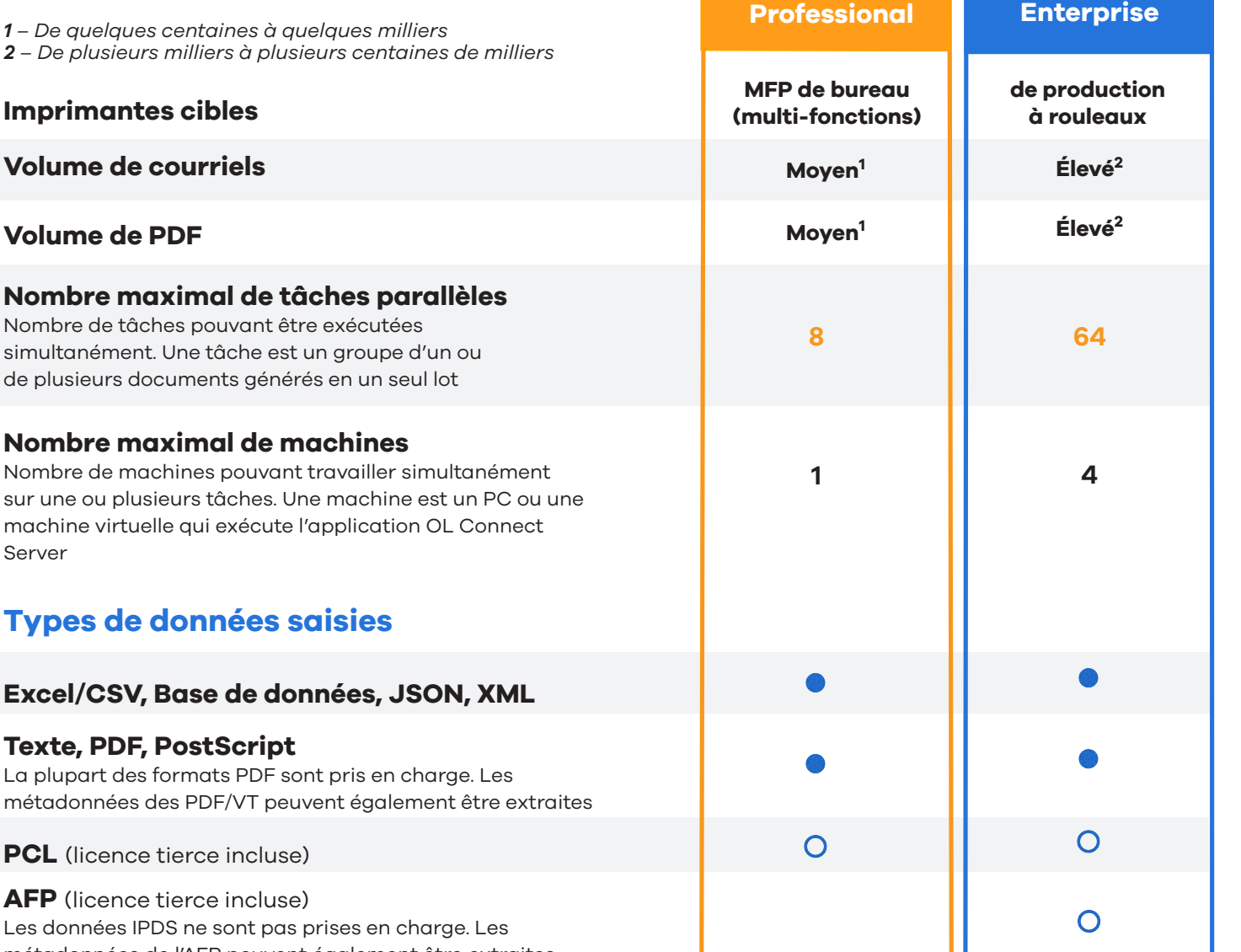

**OL® Connect** 

**OL® Connect** 

**Légende**

**Vierge** Non disponible

 $\Omega$ 

Fonctionnalités désormais incluses dans la licence OL® Connect dans le cadre de la liste de prix 2023 Fonctionnalités disponibles à l'achat en tant qu'options séparées

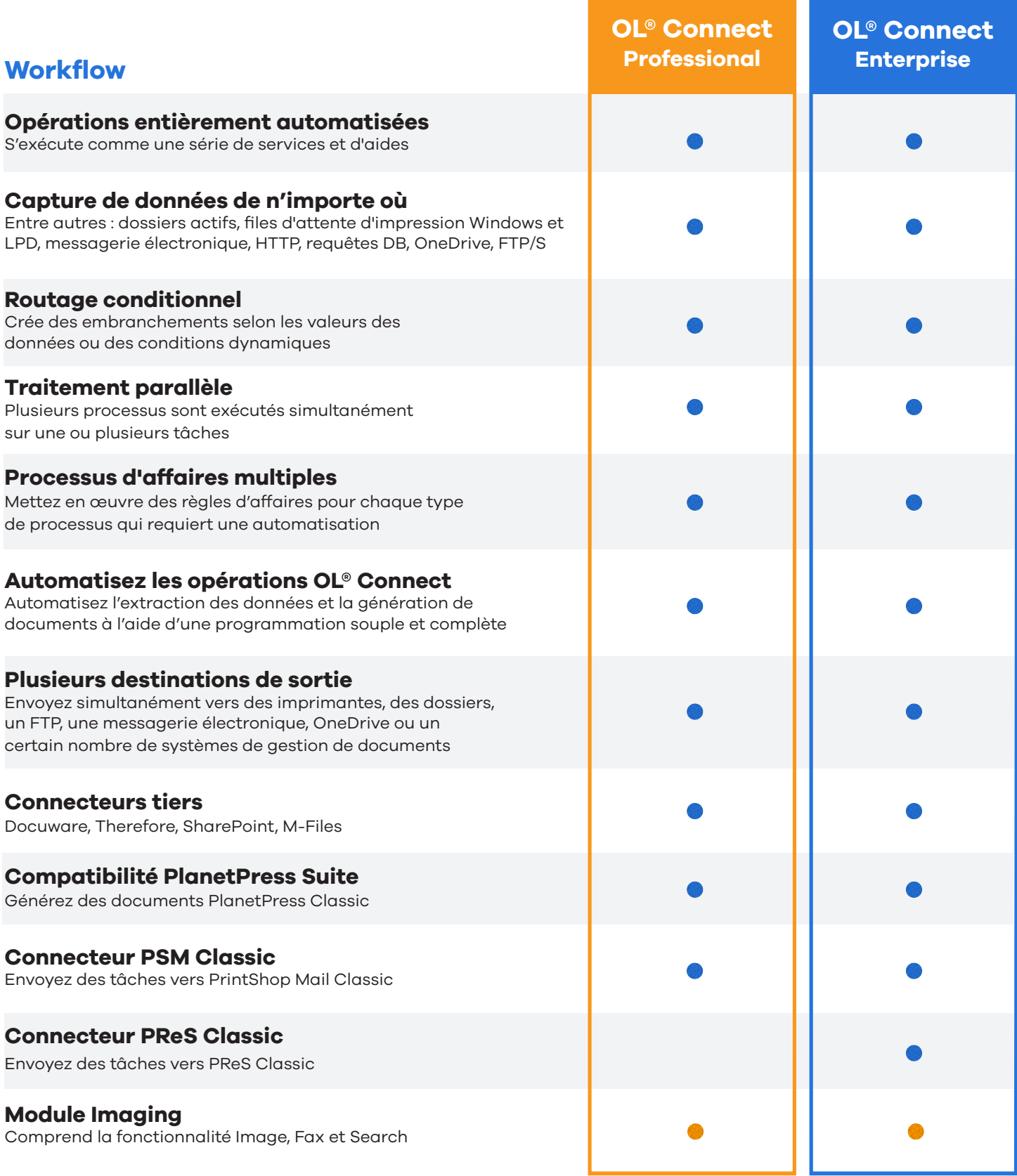

**Légende**

**Vierge**Non disponible  $\bullet$ 

 $\bigcirc$ 

Fonctionnalités désormais incluses avec la licence OL® Connect dans le cadre de la liste de prix 2023 Fonctionnalités disponibles à l'achat en tant qu'options séparées

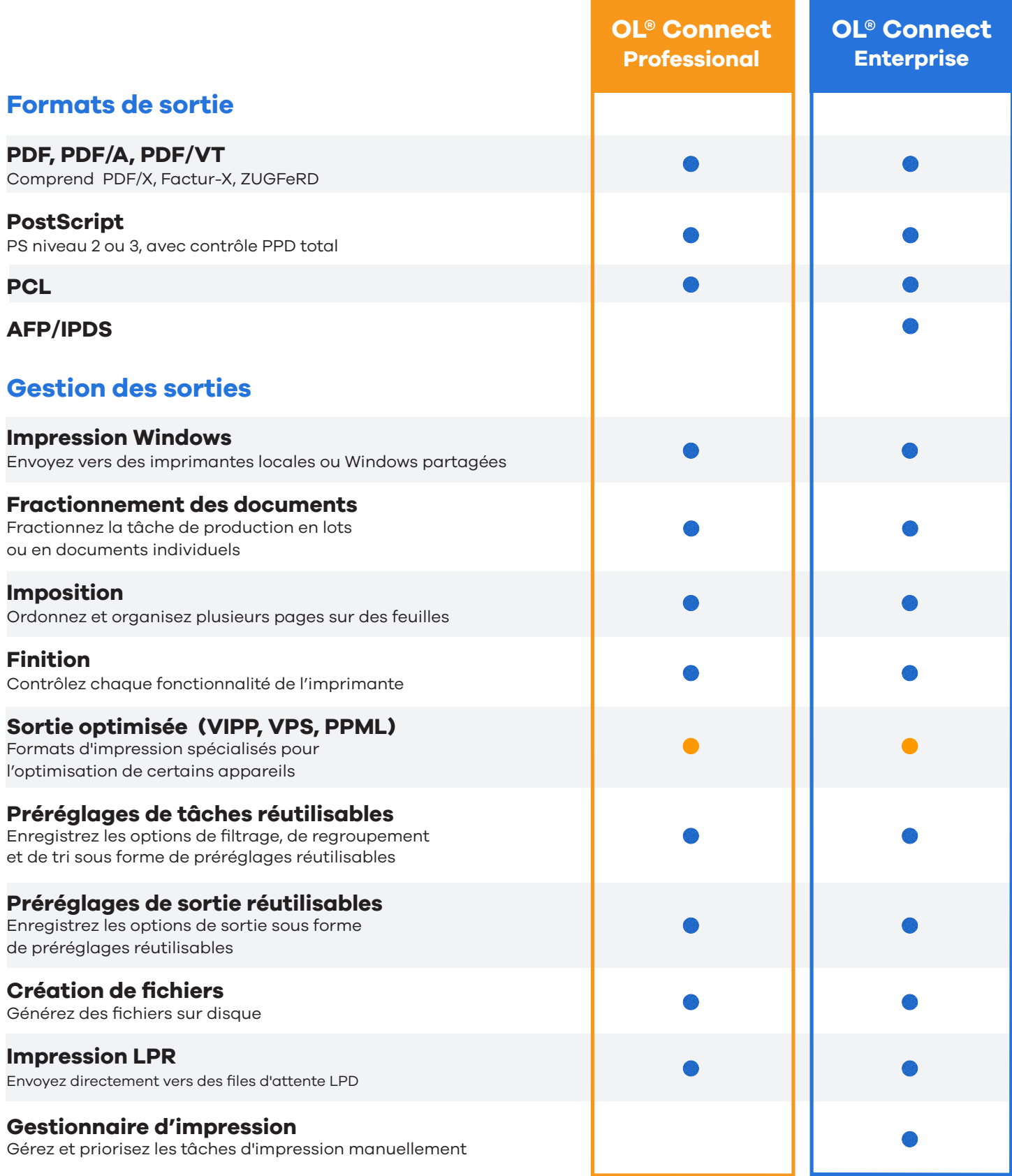

Non disponible **Vierge**

 $\bullet$  $\overline{O}$ 

**Légende**

Fonctionnalités désormais incluses avec la licence OL® Connect dans le cadre de la liste de prix 2023

Fonctionnalités disponibles à l'achat en tant qu'options séparées

# **Collaborez avec nous**

**Upland Objectif Lune** aide les entreprises à automatiser leurs communications commerciales grâce à nos solutions de transformation numérique. Nous créons, gérons, distribuons et automatisons les documents transactionnels et promotionnels tout en relevant le défi de l'intégration des systèmes.

Si vous souhaitez obtenir plus d'informations sur nos produits, contactez notre équipe pour organiser une démonstration complète du produit.

## **Prenez contact avec nous pour en savoir plus**

**[uplandsoftware.com/objectiflune-fr/](https://uplandsoftware.com/objectiflune-fr/) [demande-de-demo](https://uplandsoftware.com/objectiflune-fr/demande-de-demo/)**